# **Распределенные системы**

**Практическая часть 1**

**Технологии параллельного программирования** 

**к.т.н. Приходько Т.А.**

**Кубанский государственный университет кафедра вычислительных технологий**

### **План**

- Средства автоматического распараллеливания программ
- MPI
- Настройка рабочего места для выполнения практических заданий.
- Выполнение первой программы

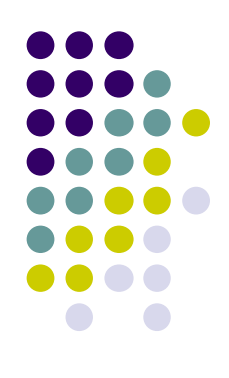

#### **СРЕДСТВА АВТОМАТИЧЕСКОГО РАСПАРАЛЛЕЛИВАНИЯ ПРОГРАММ**

## **Варианты архитектур**

Чтобы процессоры могли считаться автономными, они должны, по меньшей мере, обладать **собственным независимым управлением**.

По этой причине параллельный компьютер, архитектура которого устроена по схеме "одна команда для многих данных" (англ. Single Instruction - Multiple Data, SIMD), не может считаться распределенной системой.

Под независимостью процессов подразумевается тот факт, что каждый процесс имеет свое собственное состояние, представляемое набором данных, включающим текущие значения счетчика команд, регистров и переменных, к которым процесс может обращаться и которые может изменять. Состояние каждого процесса является полностью закрытым для других процессов: другие процессы не имеют к нему прямого доступа и не могут изменять его.

#### **Классификация Флина**

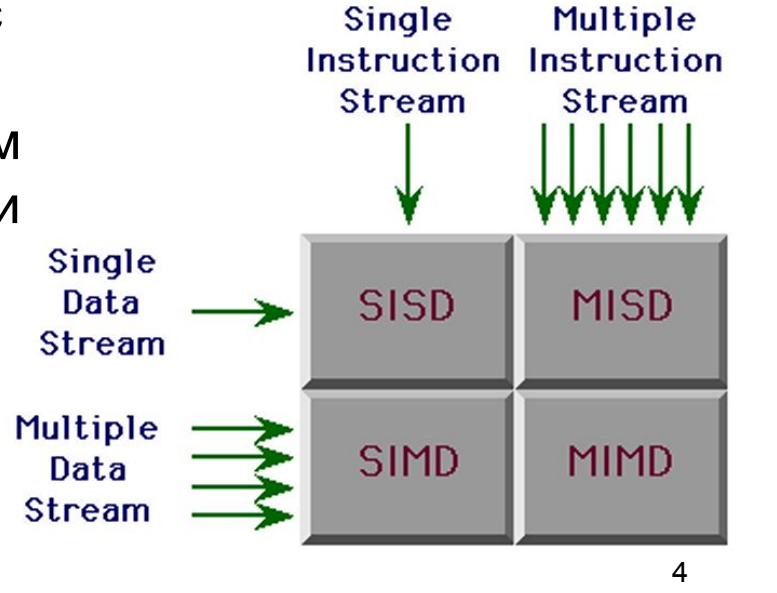

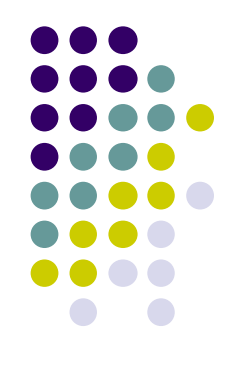

# **Средства автоматического распараллеливания**

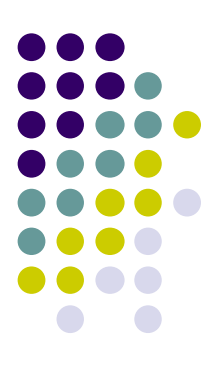

• Средства автоматического распараллеливания – наиболее быстрый способ получить параллельную программу из последовательной, но **степень параллелизма кодов, полученных автоматически, ниже степени параллелизма кодов программ, в которых параллелизм закладывается программистом.** Так или иначе, но машина предпочтет не распараллеливать любой подозрительный фрагмент программы, в то время как программист знает, какая часть алгоритма, не являющаяся заведомо параллельной, тем не менее может быть распараллелена.

**Способы синхронизации параллельного взаимодействия:**

- •Через разделяемую память
- •Путем обмены сообщениями

# **Некоторые программные инструменты параллелизма**

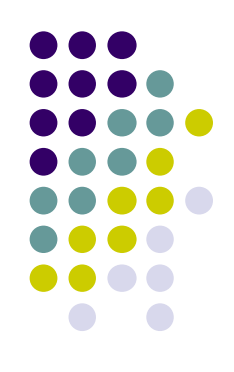

- **OpenMP** стандарт интерфейса приложений для параллельных систем с общей памятью.
- $POSIX$  Threads стандарт реализации потоков (нитей) выполнения.
- Windows API многопоточные приложения для C++.
- **PVM (Parallel Virtual Machine) позволяет объединить** разнородный (но связанный сетью) набор компьютеров в общий вычислительный ресурс.
- MPI (Message Passing Interface) стандарт систем передачи сообщений между параллельно исполняемыми процессами, ориентирован на системы с распределенной памятью.

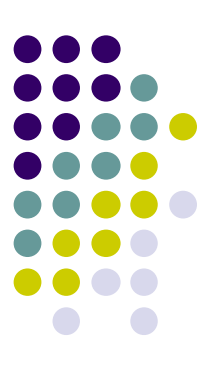

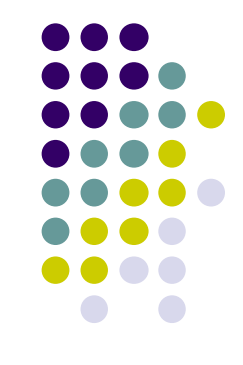

- MPI (Message Passing Interface) интерфейс обмена сооб щениями (информацией) между одновременно работаю щими вычислительными процессами. Он широко использу ется для создания параллельных программ для вычисли тельных систем с распределённой памятью (кластеров).
- MPI– это не язык, это библиотека подпрограмм обмена сообщениями - спецификация разработанная в 1993—1994 годах группой MPI Forum, в состав которой входили представители академических и промышленных кругов. Он стал первым стандартом систем передачи сообщений.

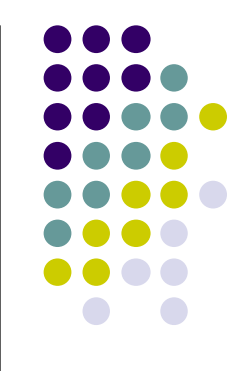

- Для MPI принято писать программу, содержащую код всех ветвей сразу. MPI-загрузчиком запускается указываемое количество экземпляров программы.
- Каждый экземпляр определяет свой порядковый номер в запущенном коллективе и, в зависимости от этого номера и размера коллектива, выполняет ту или иную ветку алгоритма.
- Такая модель параллелизма называется *Single program/Multiple data* (SPMD) и является частным случаем модели *Multiple instruction/Multiple data* (MIMD).
- Каждая ветвь имеет пространство данных, полностью изолированное от других ветвей. Обмениваются данными ветви только в виде сообщений MPI.

# **Стандарт MPI**

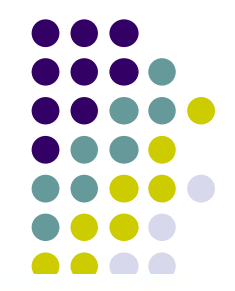

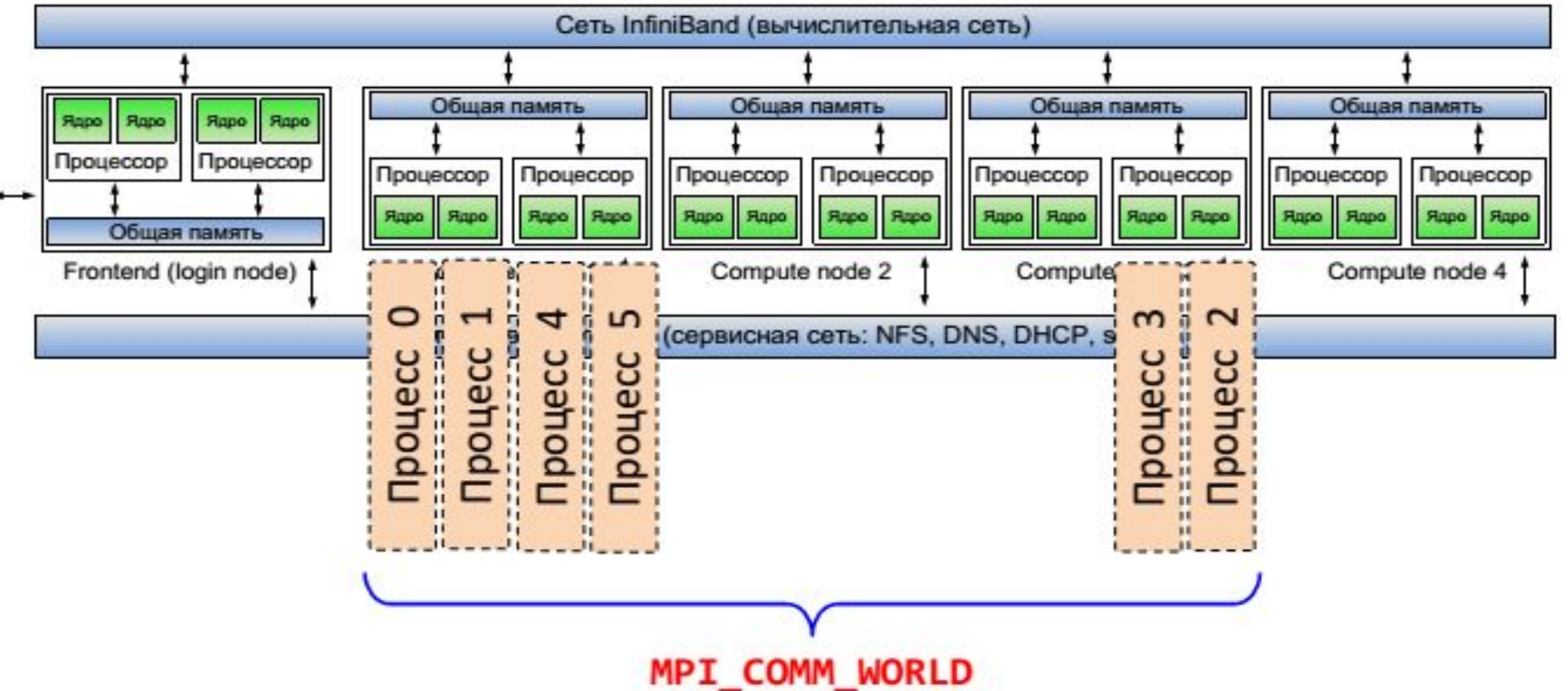

- **● Коммуникатор (communicator)**  множество процессов, образующих логическую область для выполнения коллективных операций (обменов информацией и др.)
	- В рамках коммуникатора ветви имеют номера: 0, 1, ...,  $n 1$ <sup>10</sup>

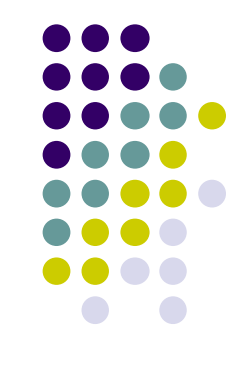

- Все ветви запускаются загрузчиком одновременно как процессы Unix. Количество ветвей фиксировано - в ходе работы порождение новых ветвей невозможно.
- Если MPI-приложение запускается в сети, запускаемый файл приложения должен быть построен на каждой машине.
- Загрузчик MPI приложений утилита mpirun. Параллельное приложение будет образовано N задачами-копиями. В момент запуска все задачи одинаковы, но получают от MPI разные номера от 0 до N-1. В тексте параллельной программы эти номера используются для указания конкретному процессу, какую ветвь алгоритма он должен выполнять.

### **MPI (проблемы при использовании)**

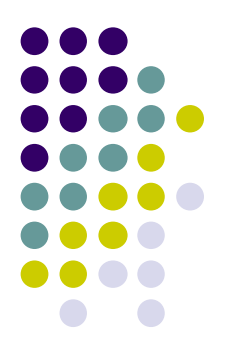

- во-первых, перед запуском приложения необходимо копирование приложения на все компьютеры кластера;
- во-вторых, перед запуском приложения необходима информация о реально работающих компьютерах кластера для редактирования *файла конфигурации кластера,* который содержит имена машин;
- в-третьих, в MPI существующей реализации не поддерживается динамическое регулирование процессов, т.е. если один из узлов выходит из строя, то общий вычислительный процесс прекращается, и если добавляются новые узлы, то в запущенном ранее процессе они не участвуют.

# **MPI (этапы разработки программы)**

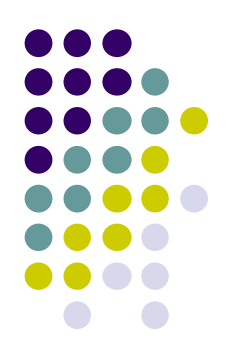

- Создание параллельной программы можно разбить на следующие этапы:
	- последовательный алгоритм подвергается декомпозиции (распараллеливанию), т.е. разбивается на независимо работающие ветви;
	- для взаимодействия в ветви вводятся две нематематические функции: прием и передача данных;
	- распараллеленный алгоритм записывается в виде программы, в которой операции приема и передачи записываются в терминах MPI, тем самым обеспечивая связь между ветвями.

# **Сравнение MPI с другими средствами**

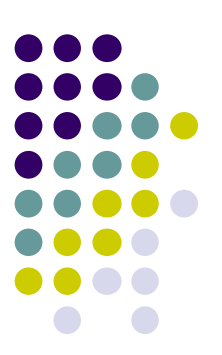

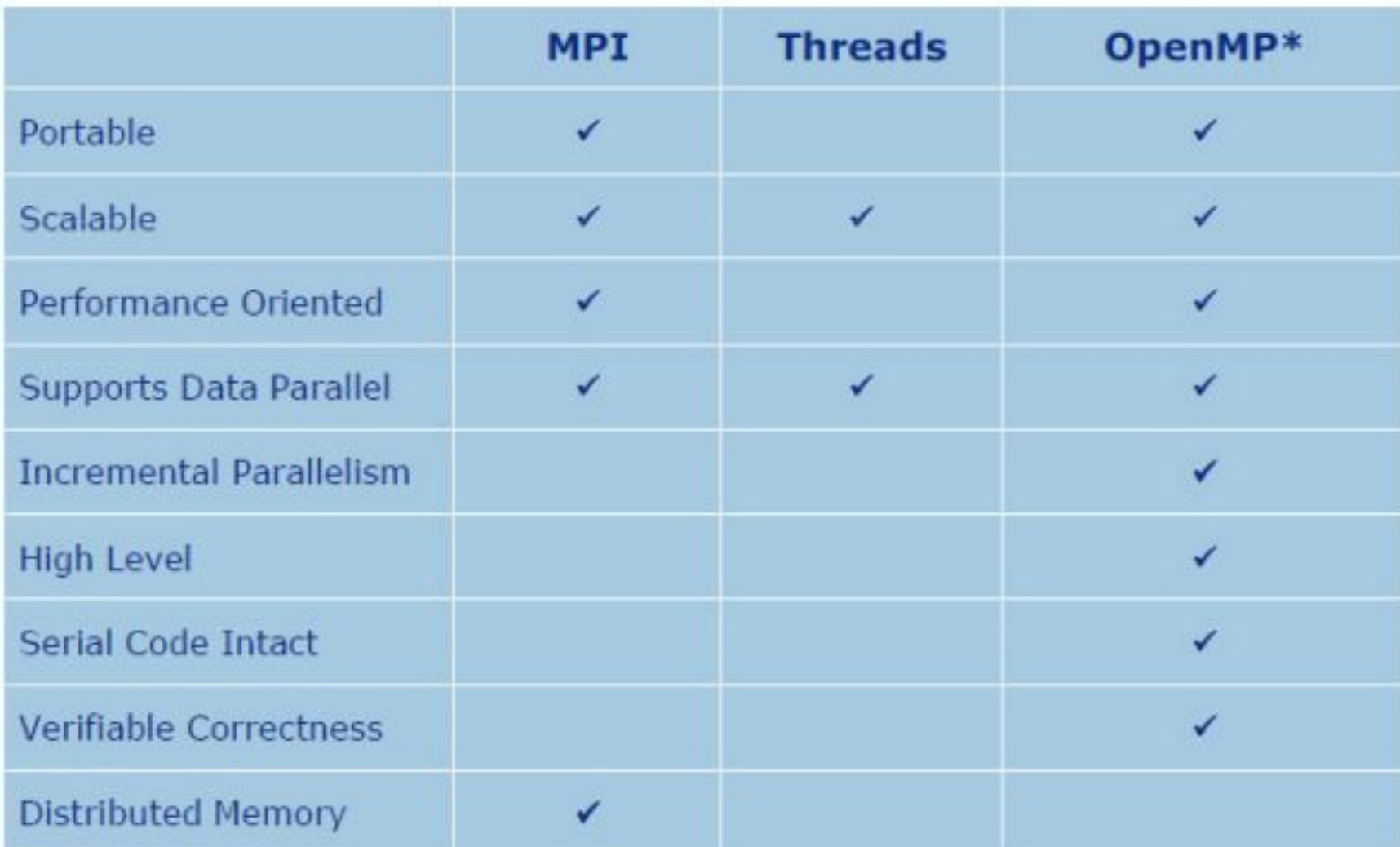

# **Версии MPI**

- Версия MPI-1 вышла в 1994 году
- Версия MPI-2 вышла в 1998 году, первая реализация появилась в 2002 году.
- Версия MPI-2.1 вышла в начале сентября 2008 года
- Версия MPI 2.2 вышла 4 сентября 2009 года.
- Версия MPI 3.0 вышла 21 сентября 2012 года.

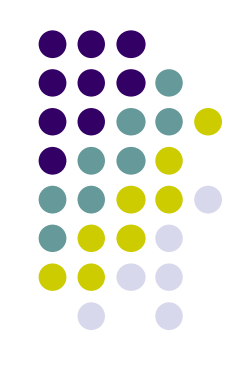

# **Спецификации MPI**

#### **Спецификация MPI-1**

Содержит описание стандарта программного интерфейса обмена сообщениями. Спецификация учитывает опыт предшествующих разработок и ориентирована на большую часть аппаратных платформ. Несмотря на то, что MPI рассчитано на использование с языками C/C++ и Fortran, семантика в значительной степени не зависит от языка.

**В MPI-1 описываются интерфейсы процедур двухточечного и** коллективного обмена, сбора информации, организации обменов в группах процессов, синхронизации процессов, виртуальные топологии, привязки к языкам программирования и т. д.

16

# **Спецификации MPI**

#### **Спецификация MPI-2**

Является дальнейшим развитием MPI. Новое в MPI-2:

- возможность создания новых процессов во время выполнения MPIпрограммы (в MPI-1 количество процессов фиксировано, крах одного приводит к краху всей программы);
- новые разновидности двухточечных обменов (односторонние обмены);
- новые возможности коллективных обменов;
- поддержка внешних интерфейсов;
- операции параллельного ввода-вывода с файлами.

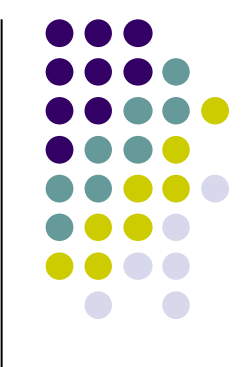

- **● MPICH2** (Open source, Argone NL) http://www.mcs.anl.gov/research/projects/mpich2
- MVAPICH<sub>2</sub>
- **IBM MPI**
- **Cray MPI**
- Intel MPI
- **HP MPI**
- **SiCortex MPI**
- Open MPI (Open source, BSD License) http://www.open-mpi.org
- **Oracle MPI**
- MPJ Express MPI на Java
- WMPIWMPI реализация MPI для Windows

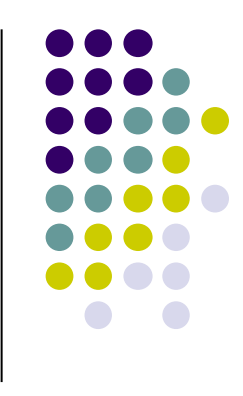

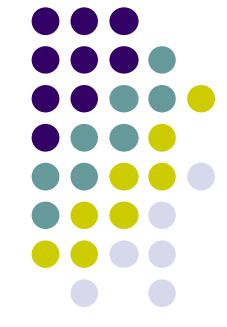

19

- **MPI CHameleon (MPICH)** является свободно распространяемой "opensource" реализацией MPI. Этот пакет доступен в исходных кодах, поэтому допускает гибкую настройку.
- Поддерживается работа в различных версиях ОС UNIX, Mac OS и в последних версиях Microsoft Windows. В последнем случае имеется возможность установки из бинарных файлов.
- MPICH соответствует спецификации MPI-2.
- Поддерживаются различные коммуникационные среды (в т.ч. 10 Gigabit Ethernet, InfiniBand, Myrinet, Quadrics).
- Пока не поддерживаются системы, гетерогенные по форматам хранения данных. Имеется версия с поддержкой пакета Globus.
- **● Официальный сайт MPICH**

- **● «Производные» от MPICH**
- **● LAM/MPI** (Университет шт. Индиана.)
- **● MPICH GM** (Myricom) MPICH с поддержкой среды Myrinet.
- **● MVAPICH** (Университет шт.Огайо) с поддержкой среды Infiniband.
- **● MPI/Pro** (MPI Software Technology).
- **● Scali MPI Connect.**
- **● Intel** ® **MPI** входит в состав Intel® Cluster Toolkit. Это коммерческая реализация MPI, оптимизированная для архитектуры Intel. **Сайт в Интернете:** http://www.intel.com

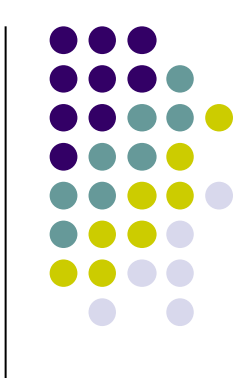

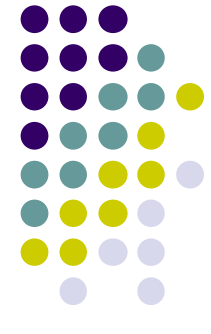

- **● LAM (Local Area Multicomputer) MPI**  "opensource" реализация MPI, соответствующая спецификации MPI-1 и, в значительной мере, спецификации MPI-2.
- LAM (http://www.larn-mpi.org поддерживает гетерогенные конфигурации, поддерживает пакет Globus и удовлетворяет IMPI (Interoperable MPI). Поддерживаются различные коммуникационные системы (в т.ч. Myrinet).
- IMPI — попытка создания стандарта, обеспечивающего интероперабельность различных реализаций MPI (http://impi.nist.gov/). В настоящее время IMPI поддерживается такими реализациями, как:
- **● LAM/MPI**
- **● MPI/Pro**
- **● Hewlett-Packard MPI (от версии 1.7)**
- **● GridMPI**

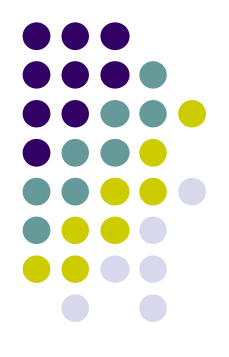

- **● OpenMPI**  "opensource" реализация MPI-2, разрабатываемая консорциумом представителей академических, научных и индустриальных кругов.
- Полное соответствие спецификации MPI-2. Поддержка различных ОС.
- Поддержка различных коммуникационных сред.
- **● Сайт в Интернете:** http://www.open-mpi.org

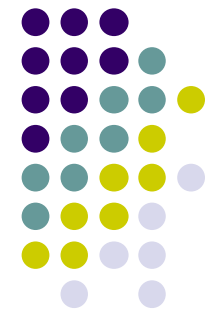

- **Microsoft MPI (MS-MPI v7.1)** входит в состав Compute Cluster Pack SDK.
- Ориентирован на работу в среде ОС Microsoft Windows и доступен, в том числе, по лицензии MSDN Academic Alliance. Входит в состав Microsoft НРС Server 2012.
- Основан на MPICH2, но включает дополнительные средства управления заданиями.

Поддерживается спецификация MPI-2: www.microsoft.com/en-us/download Согласно документации поддерживаются Windows 7, Windows 8,10

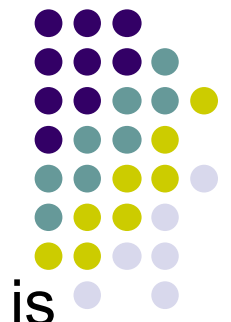

- Most of those early projects are no longer active. **mpiJava** is still used and supported. We will describe it in detail later.
- Other more contemporary projects include
	- **● MPJ**
		- An API specification by the "Message-passing Working Group" of the *Java Grande Forum*. Published 2000.
	- **● CCJ**
		- An MPI-like API from some members of the Manta team. Published 2002.
	- **● MPJava**
		- A high performance Java message-passing framework using **java.nio**. Published 2003.
	- **● JMPI**
		- An implementation of the MPJ spec from University of Massachusetts. Published 2002.
	- **● JOPI**
		- Another Java Object-Passing Interface from U. Nebraska-Lincoln. Published 2002.

- 
- Один из ранних и наиболее живучих проектов **mpiJava** все еще поддерживается и широко используется.
- Другие более современные проекты:
	- **● MPJ**
		- An API specification by the "Message-passing Working Group" of the *Java Grande Forum*. Published 2000.
	- **● CCJ**
		- An MPI-like API from some members of the Manta team. Published 2002.
	- **● MPJava**
		- A high performance Java message-passing framework using java.nio. Published 2003.
	- **● JMPI**
		- An implementation of the MPJ spec from University of Massachusetts. Published 2002.
	- **● JOPI**
		- Another Java Object-Passing Interface from U. Nebraska-Lincoln. Published 2002.

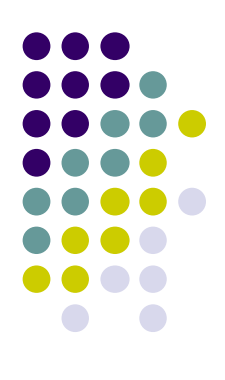

#### **НАСТРОЙКА РАБОЧЕГО МЕСТА**

# **Установка MS-MPI**

- https://www.microsoft.com/en-us/download/details.aspx?id=49926
- скачиваем **msi**-файл (размер около 2 Мбайт):

Microsoft MPI v7 (Archived)

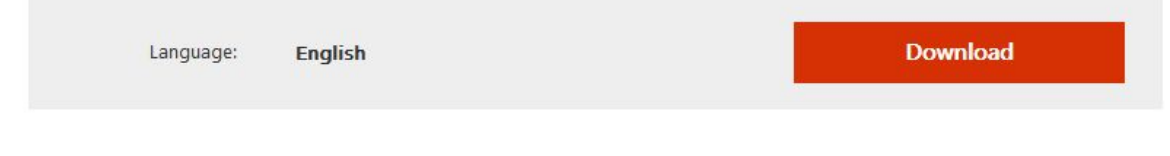

Stand-alone, redistributable and SDK installers for Microsoft MPI. This version of MS-MPI is now archived. The link to the latest version is available in the Details section below.

Для установки потребуются права Администратора системы (запуск MPI-программ выполняется соответствующей службой).

Можно использовать MPICH2 для MS Windows, скачать по адресу: http://www.mpich.org/downloads/

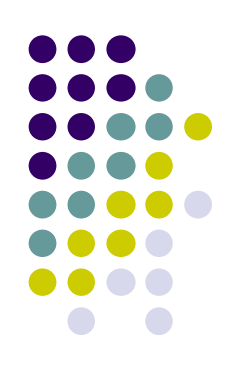

### **Установка MS-MPI**

• Запускаем скачанный файл, он нам устанавливает MPI SDK:

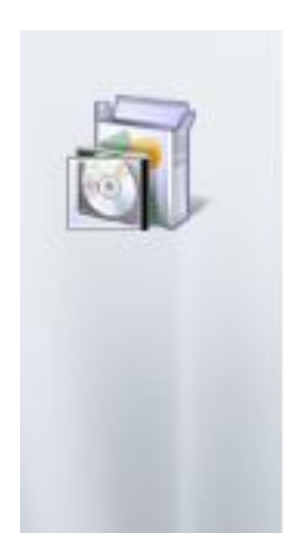

Welcome to the Microsoft MPI SDK (7.0.12437.6) Setup Wizard

The Setup Wizard will install Microsoft MPI SDK (7.0.12437.6) on your computer. Click Next to continue or Cancel to exit the Setup Wizard.

Можно попробовать эту инструкцию для дальнейшей настройки: http://www.math.ucla.edu/~mputhawala/PPT.pdf

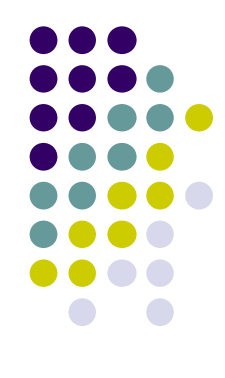

1. Загружаем MPJ Express в виде zip – файла отсюда: http://sourceforge.net/projects/mpjexpress/files/rele ases и распаковываем.

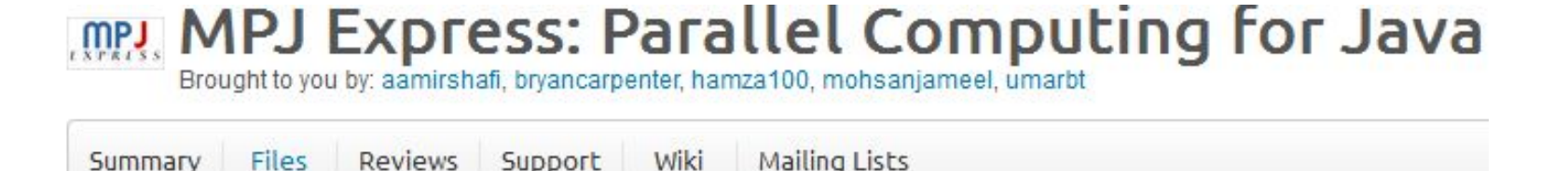

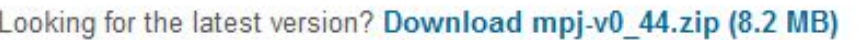

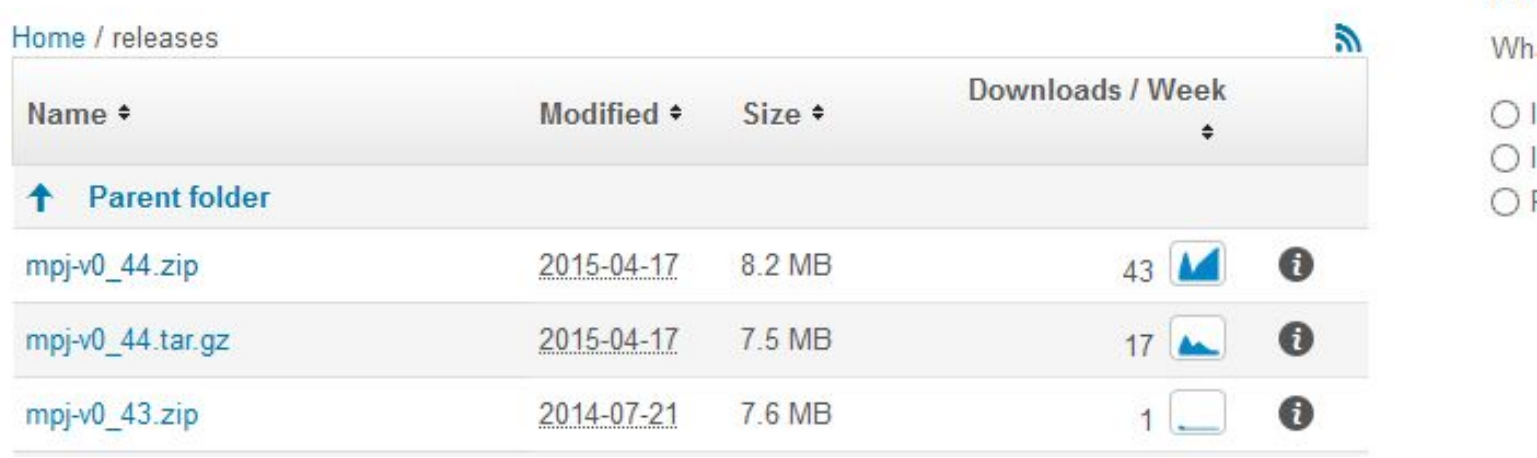

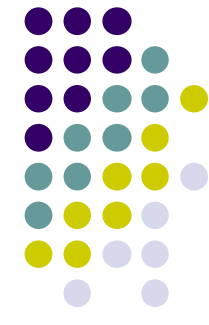

It's

# **Настройка системных переменных**

- 
- 1. Входим в «Дополнительные параметры системы»

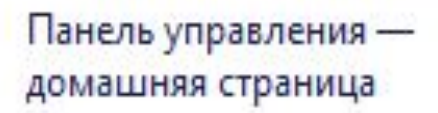

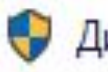

Диспетчер устройств

Настройка удаленного доступа

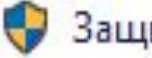

Защита системы

Дополнительные параметры системы

#### Просмотр основных сведений о вашем компьютере

**Выпуск Windows** 

Windows 10 Корпоративная LTSC

© Корпорация Майкрософт (Microsoft Corporation), 2018. Все пра

Система

 $\Box$ 

 $L_{\text{max}}(D)$   $C_{\text{max}}(T(M))$  in E010U CDU @ 0.10

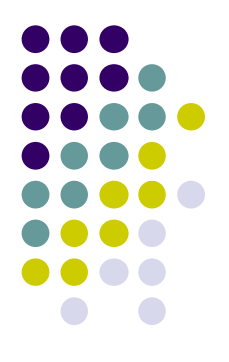

2. Извлекаем архив в выбранную вами директорию *(мы назовем ее условно "mpj directory" )*. Теперь в вашей директории *mpj directory вложена директория* "mpj-v0\_44" (возможно более новая).

•  $(2.1)$  Создаем переменную среды пользователя а MPJ HOME:

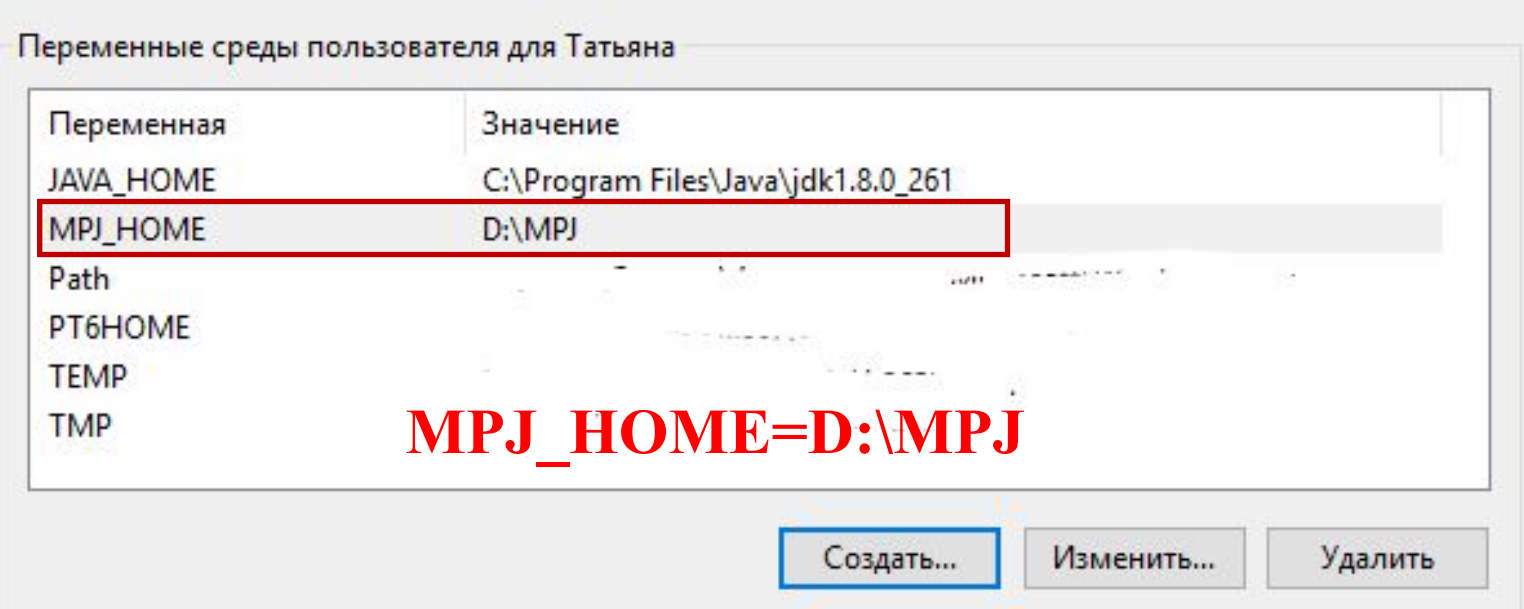

записываем туда путь к вашей директории *"mpj directory"* **\$MPJ\_HOME=[mpj directory;]** (без квадратных скобок) JAVA-HOME тоже пригодится – в ней путь к JDK

• (2.2) Добавляем MPJ bin директорию к переменной окружения PATH: **Path=\$PATH:\$MPJ\_HOME/bin** 

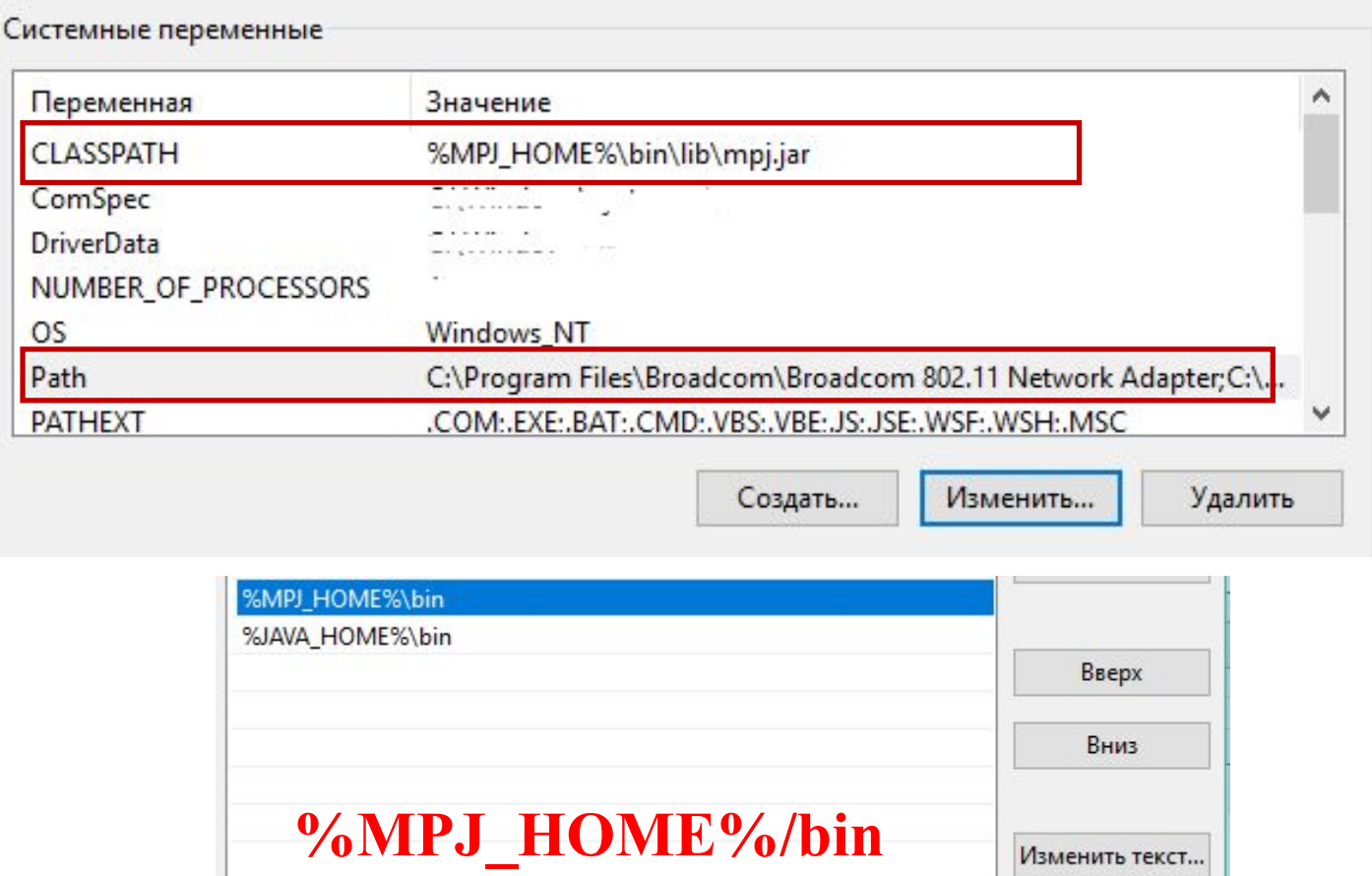

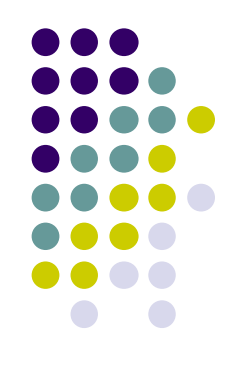

•  $(2.3)$  Добавьте к classpath: **CLASSPATH=.:\$MPJ\_HOME/lib/mpj.jar**

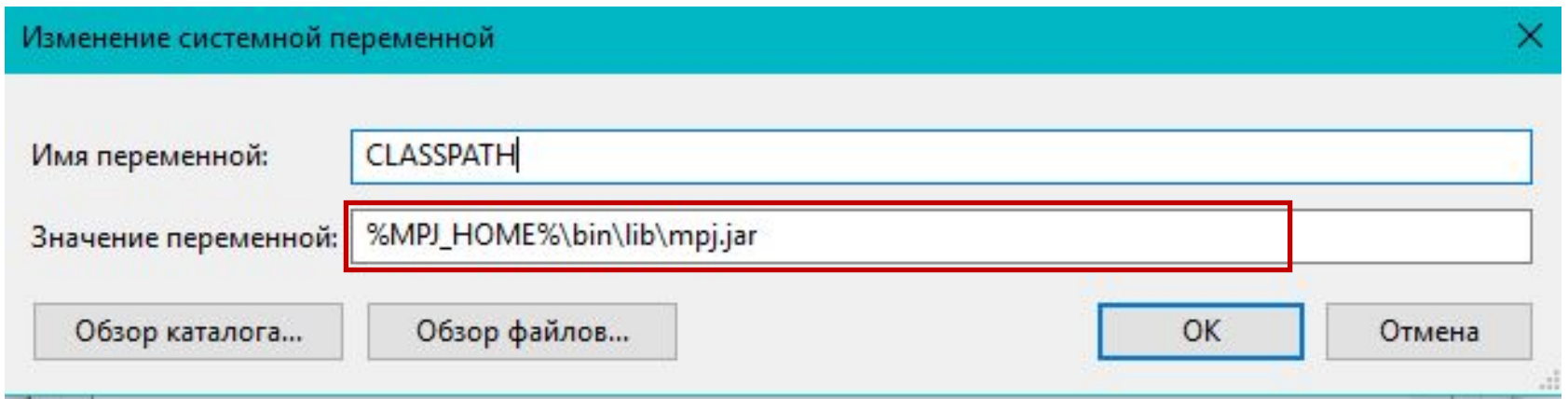

• Изменения системных переменных вступят в силу после перезагрузки, иначе получите ошибку:

> [MPJRun.java]: [MPJRun.java]: MPJ HOME environment found.. java.lang.Exception: [MPJRun.java]:MPJ\_HOME environment found.. at runtime.starter.MPJRun.<init>(MPJRun.java:155) at runtime.starter.MPJRun.main(MPJRun.java:1238)

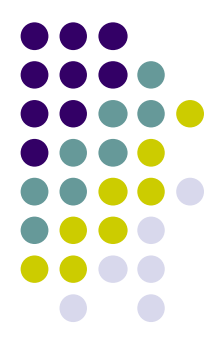

# **Настройка проекта в JavaBeans**

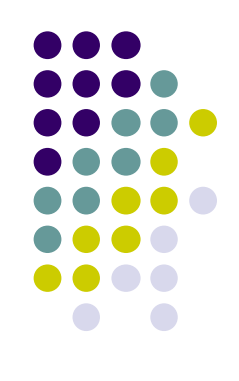

Создаем новый JAVA-проект и помещаем в него код:

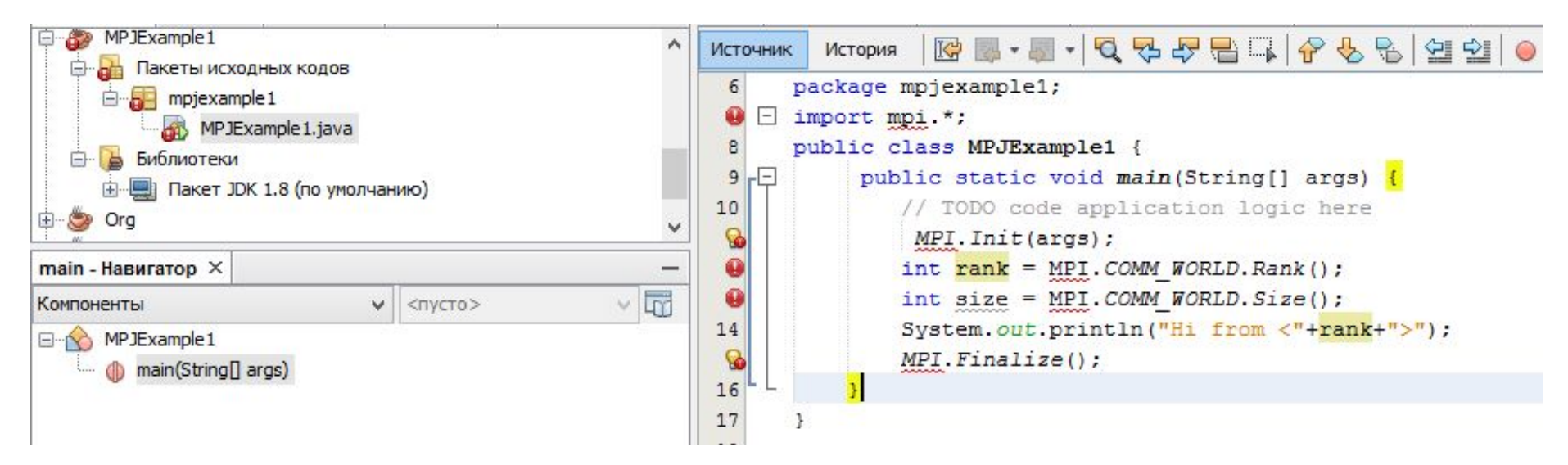

Библиотека не видна. Добавим ее:

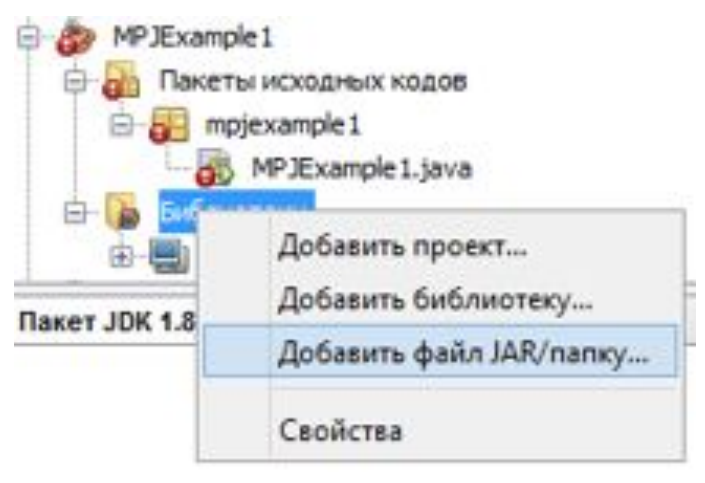

# **Настройка проекта в JavaBeans**

● Добавить JAR-файл mpj.jar к библиотеке проекта

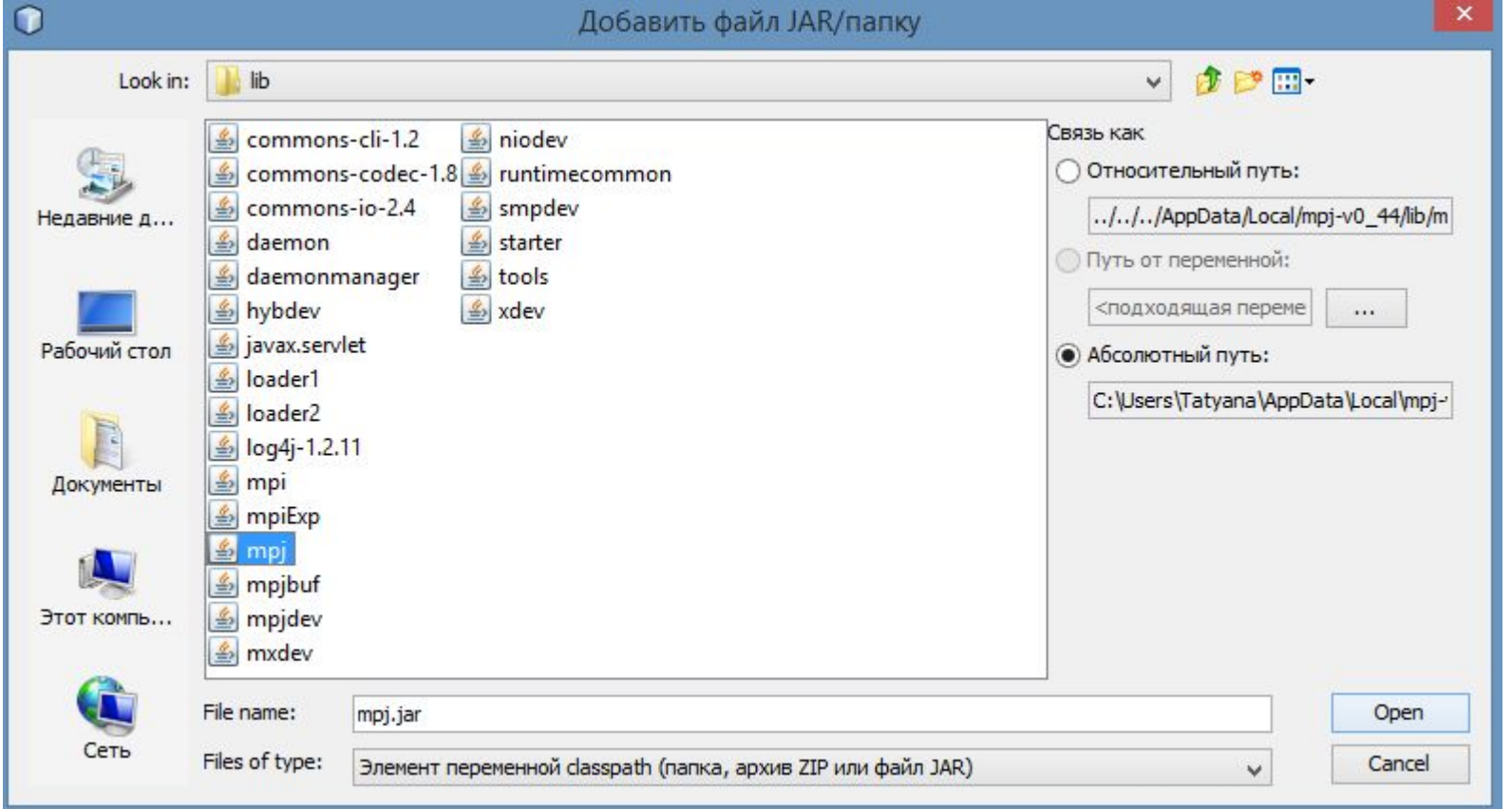

После этого библиотека будет видна. Ошибки в проекте исчезнут.

# **Настройка проекта в JavaBeans**

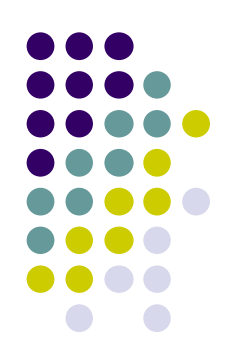

Следующим шагом создаем новую Runtime конфигурацию:

Файл Правка Вид Переход Источник Реорганизация кода Выполнить Отладка Профилировать Группа Сервис Окно Справка

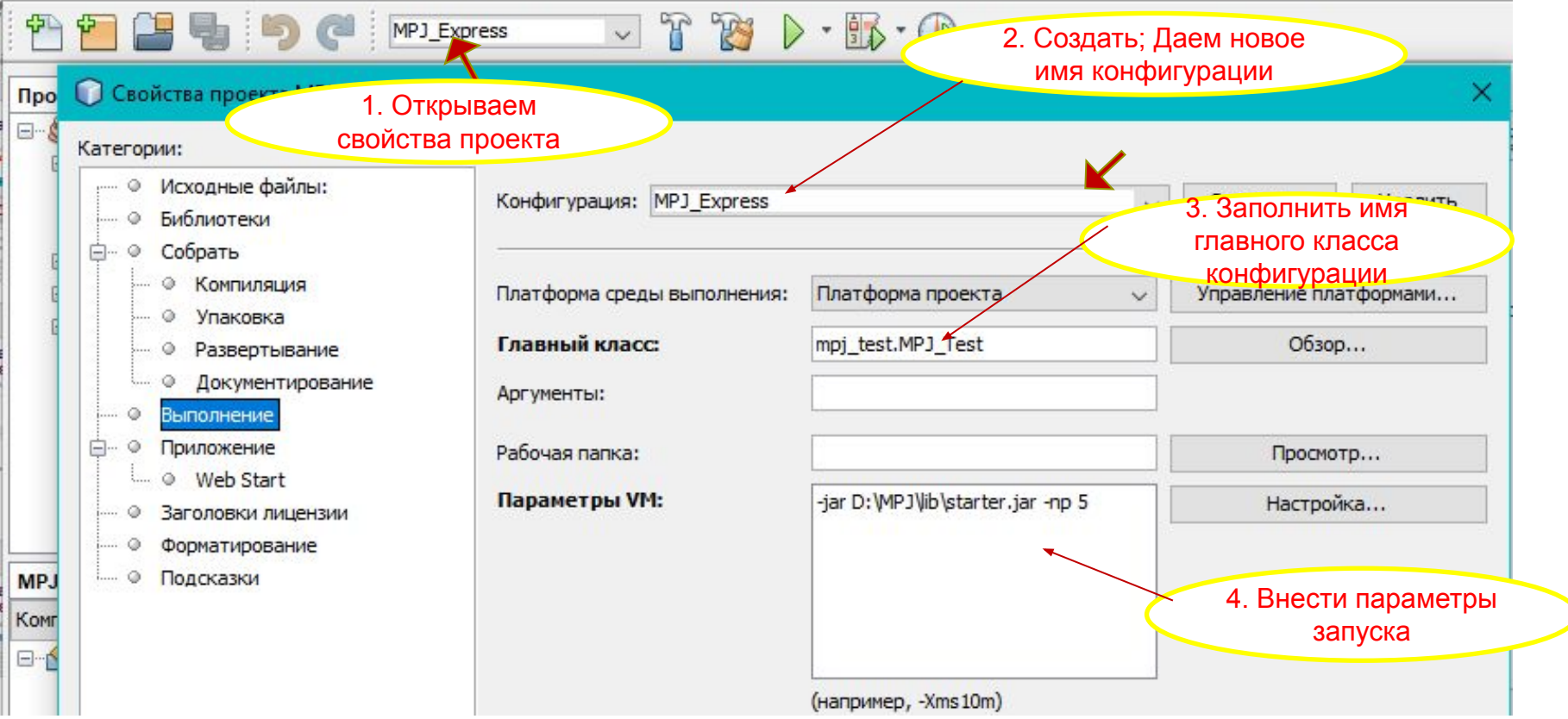

Параметры запуска (5 – число процессов): -jar D:\...\MPJ\lib\starter.jar -np 5

# **MPJ "Hello, World"**

#### **● Запускаем:**

```
package mpjexample1;
\Box import mpi.*;
  public class MPJExample1 {
\Boxpublic static void main (String[] args) throws Exception {
            MPI. Init (args);
           int rank = MPI.COMM WORLD.Rank();
           int size = MPI. COMM WORLD. Size();
           System.out.println("Hi from <"+rank+">");
           MPI.Finalize();
   ₹
```
#### **● Получаем:**

MPJ Express (0.44) is started in the multicore configuration Hi from <3> Hi from <1>  $Hi from <2>$ Hi from <4> Hi from <0>

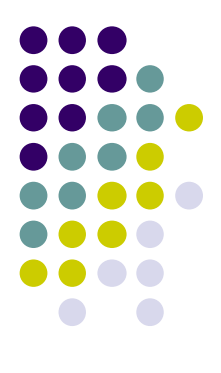

**● Вводим дополнительные параметры настройки конфигурации:**

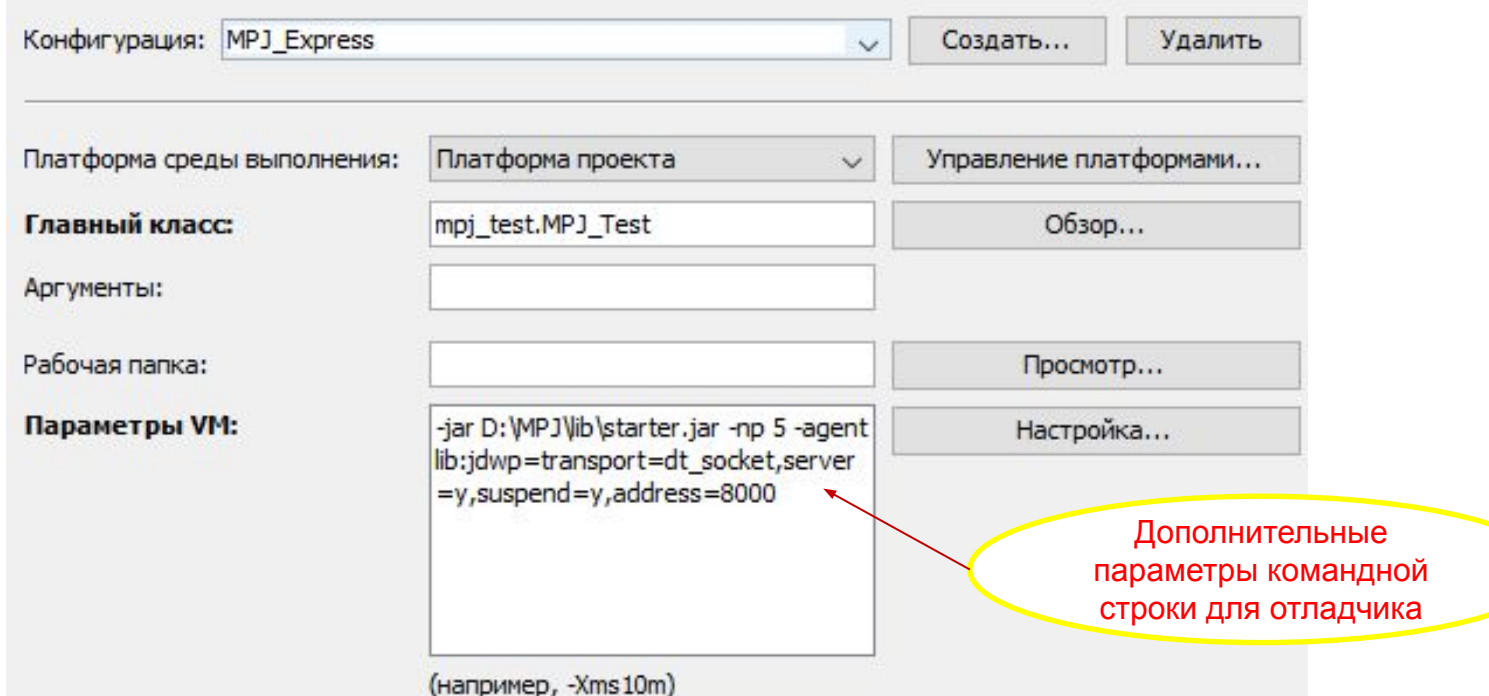

- "-gentlib:jdwp=transport=dt\_socket,server=y,suspend=y,address=8000"
- значение по умолчанию равно 8000 и может быть изменено<sub>; $_{\rm 38}$ </sub> Отладчик подключится к порту, указанному в этой строке-

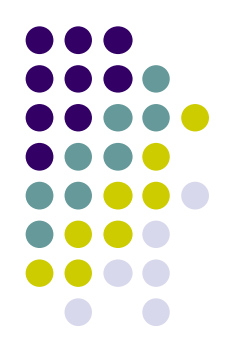

**● Устанавливаем точку останова и запускаем:**

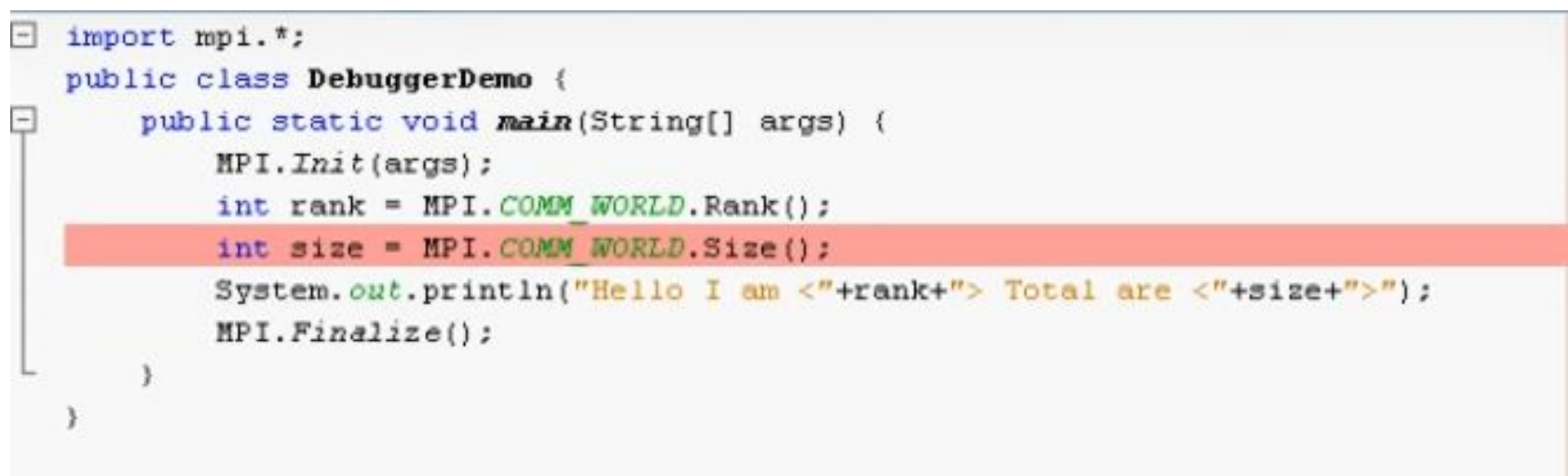

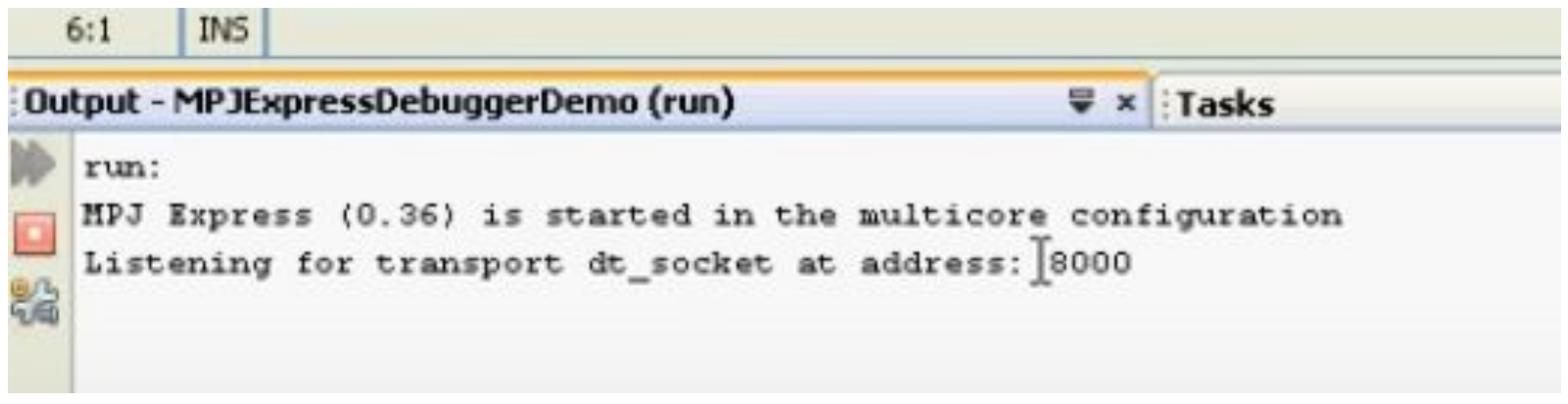

Видим, что идет прослушивание сокета и порта 8000.

#### **● Подключаем отладчик:**

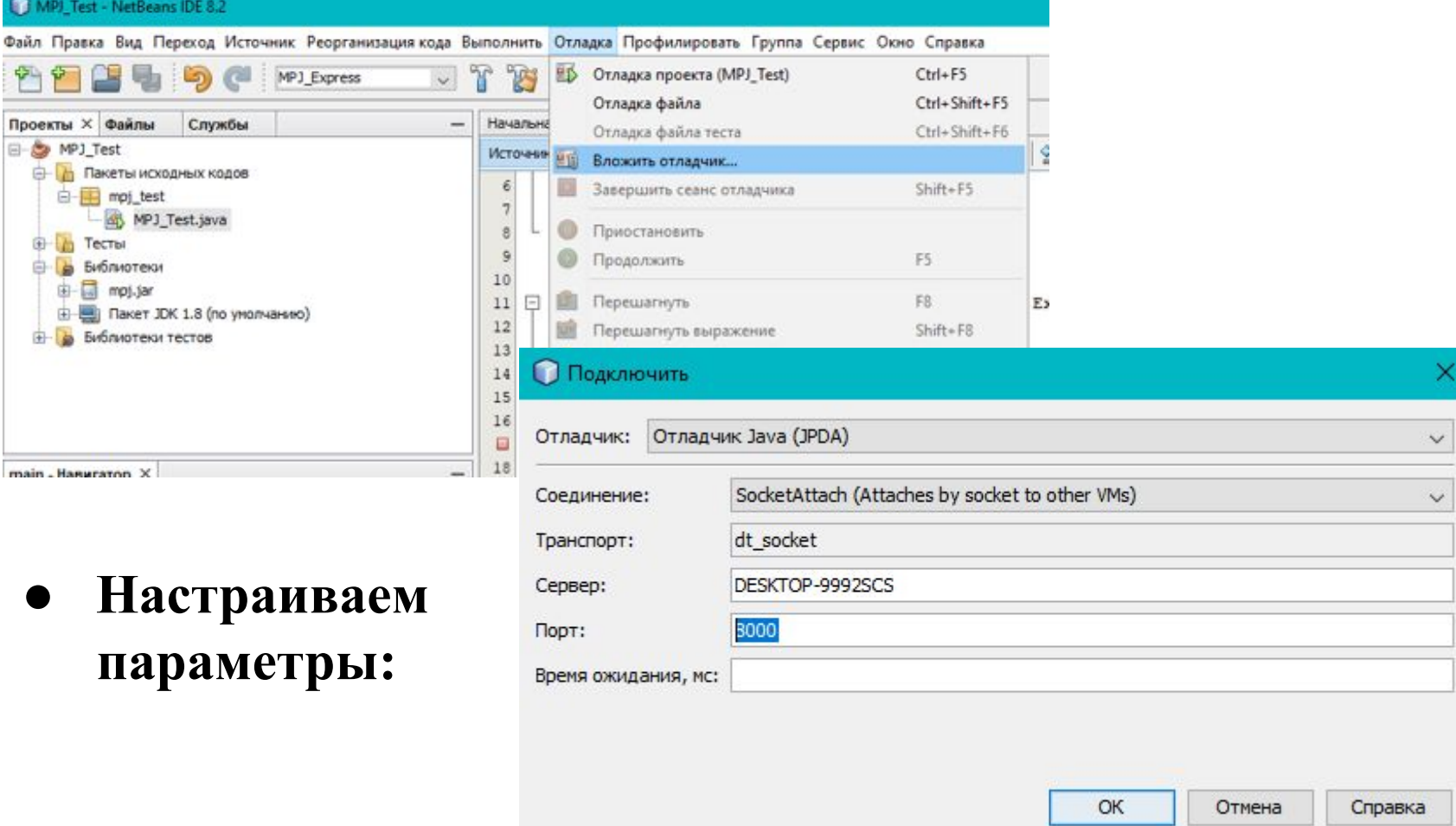

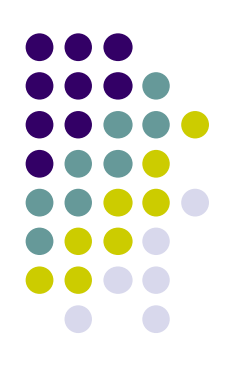

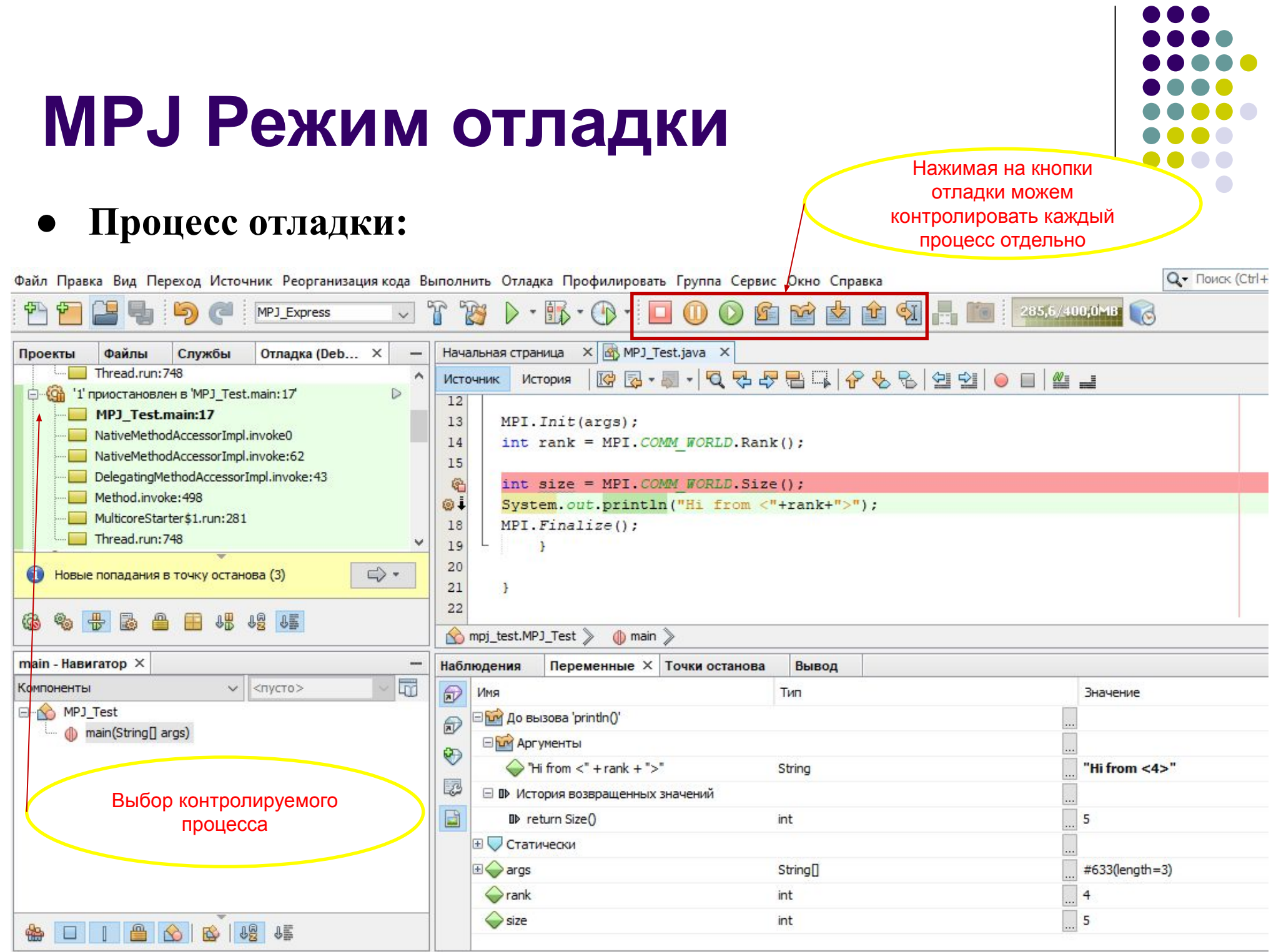

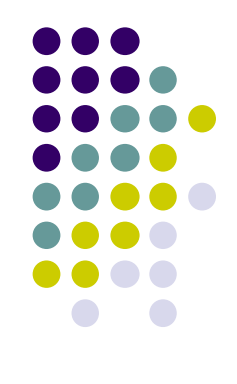

#### **● Процесс отладки:**

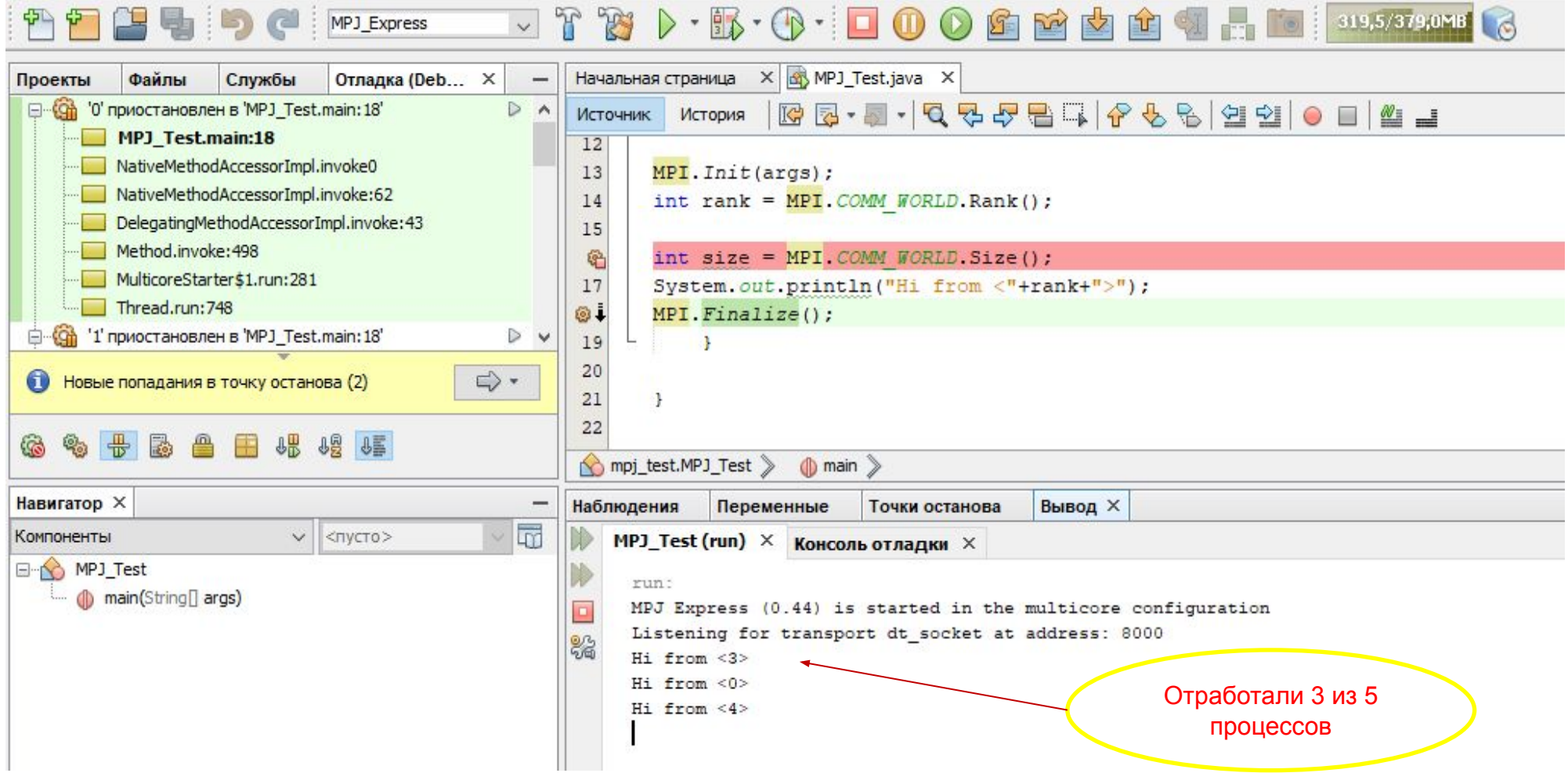

# **MPJ "Hello, World"**

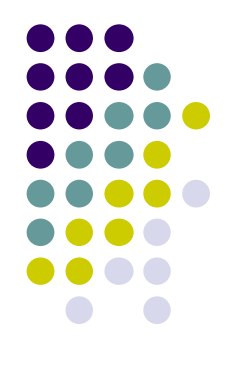

#### **● Можно скомпилировать из командной строки:**

javac -cp .:\$MPJ\_HOME/lib/mpj.jar MPJExample1.java

#### **● И запустить:**

mpjrun -np 4 MPJExample1

#### **MPJ "Hello, World" MPI "Hello, World"**

}

import mpi.\*; public class MPIAPP {

public static void main(String[] args) throws Exception{

**MPI.Init**(args); int rank = MPI.COMM\_WORLD.Rank();

```
int size = 
MPI.COMM_WORLD.Size();
System.out.println("Hi 
from \langle"+rank+">");
MPI.Finalize(); 
 }
```
}

#include <stdio.h> #include <mpi.h> #include <iostream.h>

int main(int argc, char\* argv[])  $\left\{ \right.$ 

```
 int rank;size;
MPI_Init(&argc, &argv);
MPI_Comm_rank (MPI_COMM_WORLD, &rank); 
/* get current process id */
```
MPI\_Comm\_size (MPI\_COMM\_WORLD, &size); /\* get number of processes \*/ printf( "Hello world from process %d of %d\n", rank, size );

```
 MPI_Finalize();
   system("pause");
return 0;
```
# **Функции инициализации и завершения работы**

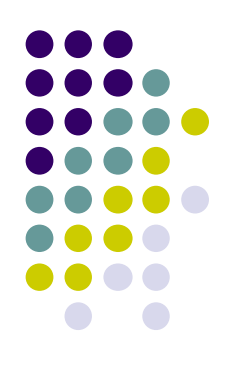

int MPI\_Init(int\* argc, char\*\*\* argv)

argc – указатель на счетчик аргументов командной строки

argv – указатель на список аргументов

int MPI\_Finalize()

# **Структура программы на MPI**

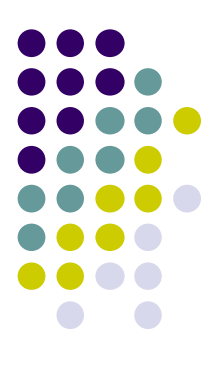

Структура *параллельной программы*, разработанная с использованием *MPI*, должна иметь следующий вид:

#include "mpi.h" int main(int argc, char \*argv[]) { <программный код без использования функций MPI> MPI Init(&argc, &argv); <программный код с использованием функций MPI> MPI Finalize(); <программный код без использования функций MPI> return 0; }

### **Полезные ссылки:**

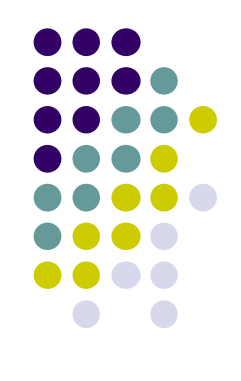

- **1. MPJ Express: An Implementation of MPI in Java Windows User Guide 18th July 2014:** mpj-express.org/docs/guides/windowsguide.pdf
- **2. Debugging MPJ Express Applications using Eclipse and Netbeans in the multicore mode:**  mpjexpress.blogspot.ru/2010/12/debugging-parallel-applications-wi th.html
- **3. QuickStart Guide: Running MPJ Express on UNIX/Linux/Mac platform Last Updated: Friday April 17 11:51:20 PKT 2015 Version 0.44** mpj-express.org/docs/readme/README
- 4. Документация по библиотеке MPJ: http://mpj-express.org/docs/javadocs/mpi/MPI.html

# **Все задачи по курсу**

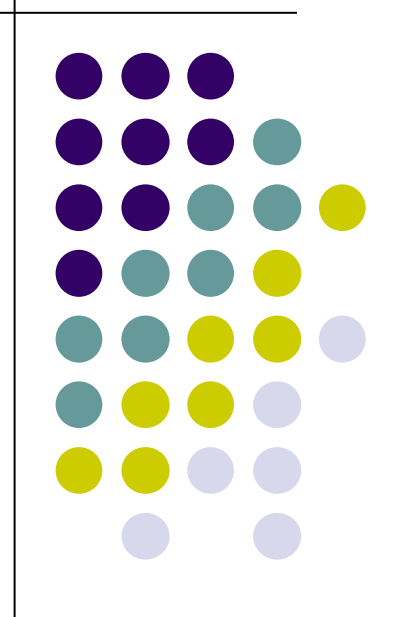

### **Задание 1**

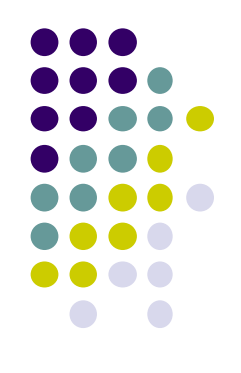

- В исходном тексте программы на языке C (след. слайд) предусмотрена некая схема обмена сообщениями между процессами параллельной программы.
- Определите схему обмена.
- В исходном тексте программы на языке C пропущены вызовы процедур двухточечного обмена. Предполагается, что при запуске четного числа процессов, те из них, которые имеют четный ранг, отправляют сообщение следующим по величине ранга процессам. Добавить эти вызовы, откомпилировать и запустить программу.

```
#include "mpi.h"
#include <stdio.h>
int main(int argc,char *argv[])
\{int myrank, size, message;
int TAG = 0;
MPI Status status;
MPI_Init(&argc, &argv);
MPI_Comm_rank(MPI_COMM_WORLD, &myrank);
MPI_Comm_size(MPI_COMM_WORLD, &size);
message = myrank;if((myrank % 2) = 0)
 \{if((myrank + 1) != size)
     MPI_Send(...);
}else
    { if(myrank != 0)
     MPI_Recv(...);
     printf("received :%i\n", message);
 }
MPI_Finalize();
return 0;
}
```
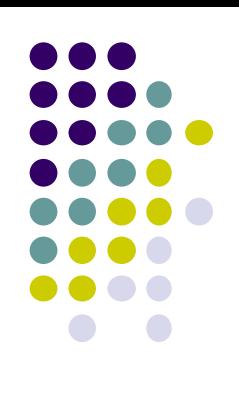

#### **Задание 2 — Пересылка данных по кольцу**

- Каждый процессор помещает свой ранг в целочисленную переменную *buf*.
- Каждый процессор пересылает переменную *buf* соседу справа (по часовой стрелке по кольцу).
- Каждый процессор суммирует принимаемое значение в переменную *s,* а затем передаёт рассчитанное значение соседу справа.
- Пересылки по кольцу прекращаются, когда нулевой процессор просуммирует ранги всех процессоров.

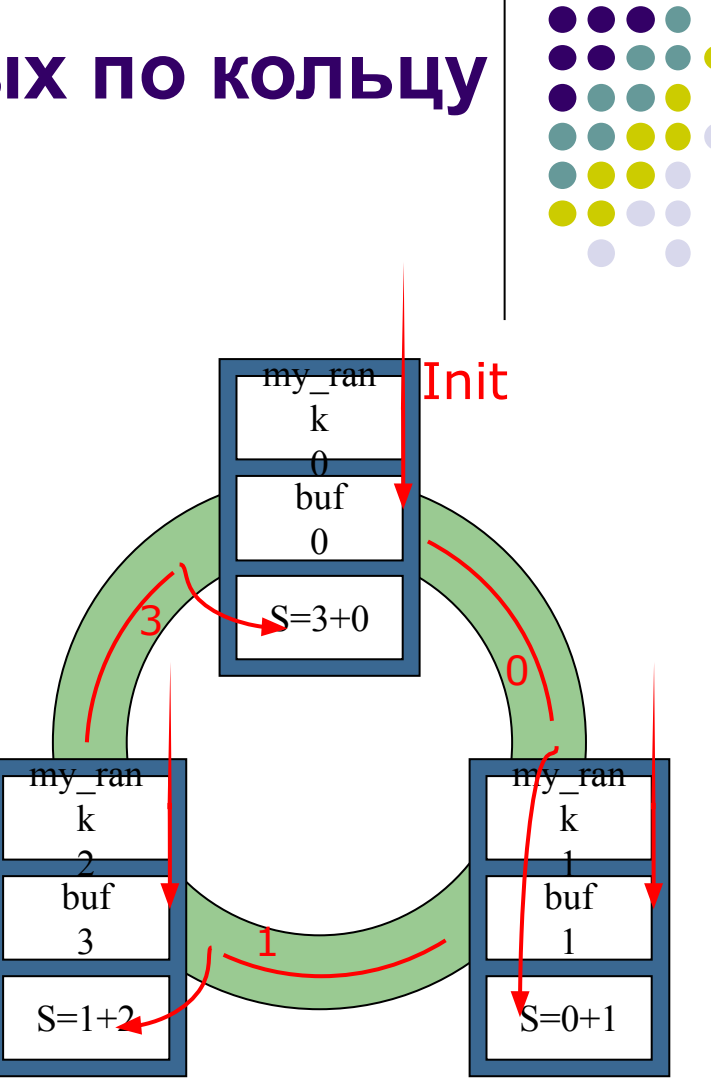

**Выполнить 2 варианта: в блокирующем и неблокирующем режиме, там, где это возможно использовать send\_recieve.**

# **Неблокирующие обмены**

#### **Задание 3**

**Реализовать так называемую задачу фильтрации, используя неблокирующие обмены+Waitall(),** *например:*

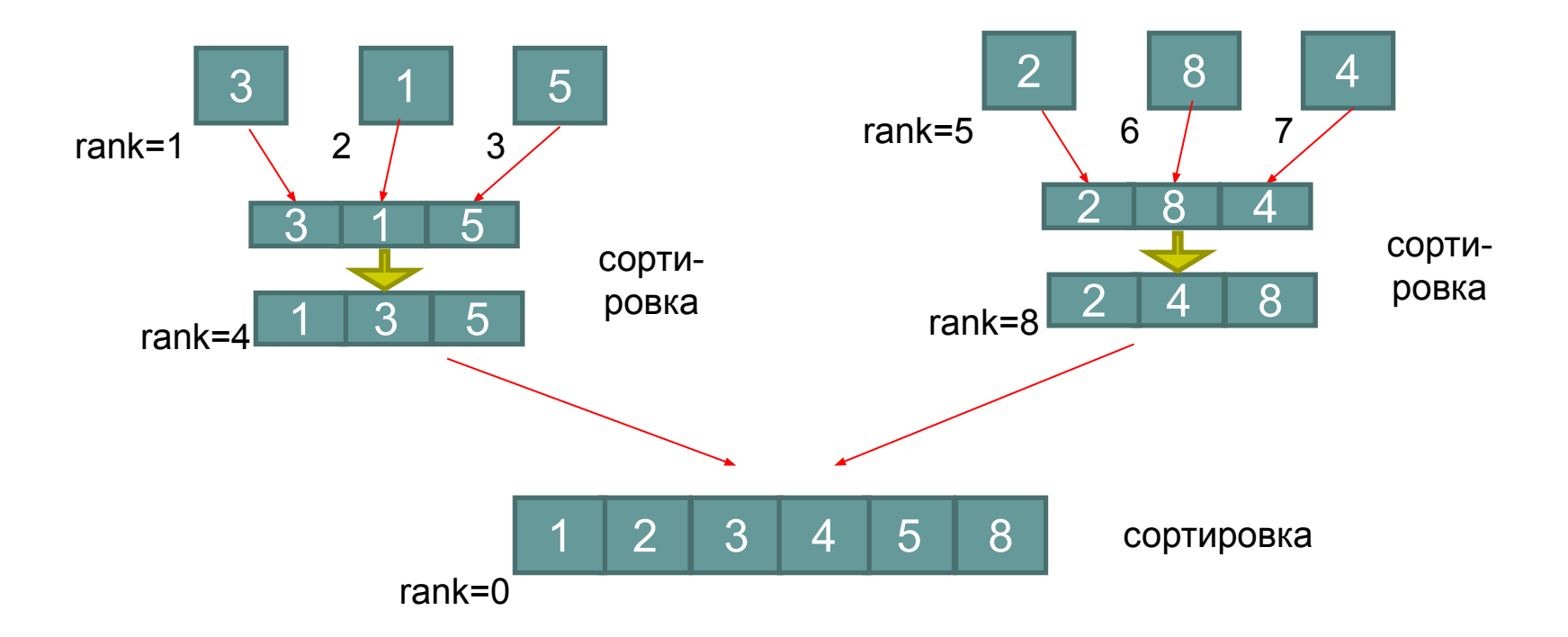

#### Вариант: к-во потоков 1-го уровня (№ пп %4)+3

Более высокую оценку получат решения, предоставляющие возможность использовать переменное количество процессов.

### **Неблокирующие обмены (пробники)**

**Задание 4**

**Дополнить программу с пробниками, выполнить ее.**

```
int \, data[] = new \, int[1];int buf[] = \{1,3,5\};
int count, TAG = 0;
Status st;
data[0] = 2016;MPI.Init(arg);
int rank = MPI.COMM_WORLD.Rank();
int size=MPI.COMM_WORLD.Size();
if(rank == 0)
{
    MPI.COMM_WORLD.Send(data, 0, 1, MPI.INT, 2, TAG);
 }
else if(rank == 1){
        MPI.COMM_WORLD.Send(buf, 0, buf.length, MPI.INT, 2, TAG);
 }
```
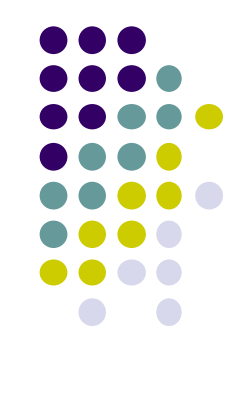

### **Неблокирующие обмены (пробники)**

#### **Задание 4**

```
(окончание)
```

```
else if(rank == 2){
        st = MPI.COMM_WORLD.Probe(…); 
        count = st.Get_count(MPI.INT);
        MPI.COMM_WORLD.Recv(back_buf,0,count,MPI.INT,0,TAG);
        System.out.print("Rank = 0 ");
       for(int i = 0; i < count; i +)
         System.out.print(back buf[i]+"");
```

```
 st = MPI.COMM_WORLD.Probe(…);
       count = st.Get_count(MPI.INT);
        MPI.COMM_WORLD.Recv(back_buf2,0,count,MPI.INT,1,TAG);
       System.out.print("Rank = 1 ");
      for(int i = 0; i < count; i +)
         System.out.print(back_buf2[i]+"");
 } 
     MPI.Finalize();
```
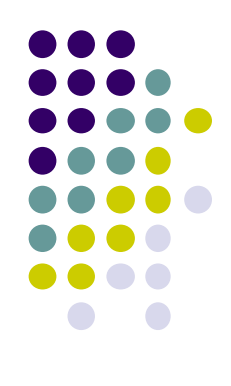

### **Задание 5**

Два вектора **a** и **b** размерности N представлены двумя одномерными массивами, содержащими каждый по N элементов. Напишите параллельную MPI-программу вычисления скалярного произведения этих векторов используя блокирующий двухточечный обмен сообщениями. Программа должна быть организована по схеме master-slave, причем master-процесс должен пересылать подчиненным процессам одинаковые по количеству элементов фрагменты векторов.

- 1.Измерьте и проанализируйте затраченное время на вычисления с колвом потоков 1, 2, 4, 10, 20, 100 (количество элементов в векторах от 100).
- 2.Проведите исследование зависимости ускорения параллельной программы от размера сообщения (нарисовать графики).
- 3.Сделайте то же самое для других вариантов блокирующих обменов (буферизированным, синхронизированным, по готовности).
- 4.Проанализируйте вариант использования неблокирующих функций и реализуйте его.

#### **5.Отчет обязателен!**

### **Задание 6**

Два вектора a и b размерности N представлены двумя одномерными массивами, содержащими каждый по N элементов. Решите задачу о нахождении скалярного произведения векторов A и B с учетом знания принципов коллективных обменов

- с помощью функции Broadcast/Reduse;
- с помощью функций Scatter(v) / Gather(v).

Все результаты сравнить, используя засечение времени *(MPI.Wtime())* и оформить в виде графиков:

16

3

8

5,52

50 40

→ время работы

-1

40,17

10,54

число процессоров

зремя (сек)

### **Задание 7-8**

7,8. Задачи с графами.

Задание выполняется по вариантам: N mod 4, где  $N$  – номер по списку. Каждый студент должен выполнить по 2 задачи из таблицы. Входные данные – матрица смежности.

*Исходные данные сформировать так, чтоб их легко было проверить (возможно Вам понадобятся несколько вариантов исходных данных ). Выполнить подсчет временных затрат с разным кол-вом потоков, привести графики. ОТЧЕТ ОБЯЗАТЕЛЕН.* 

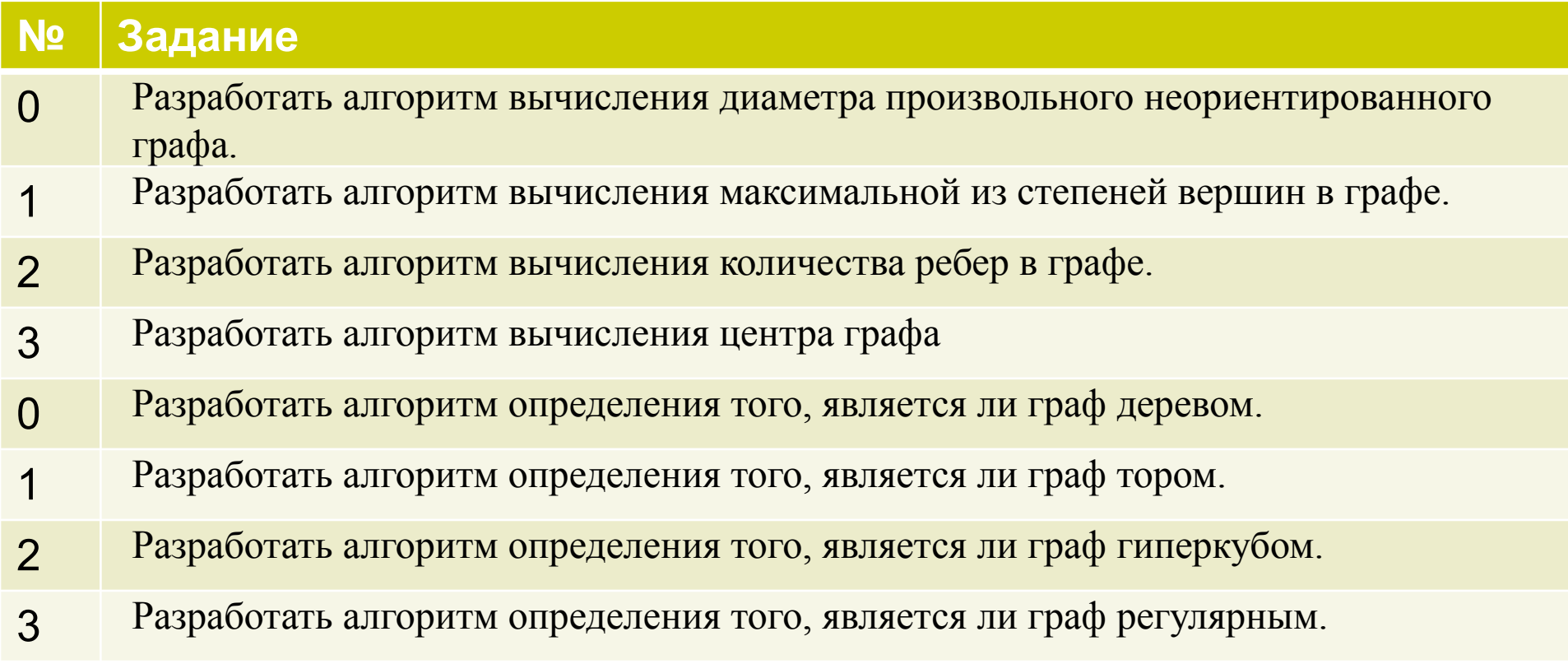

# **Задание 9**

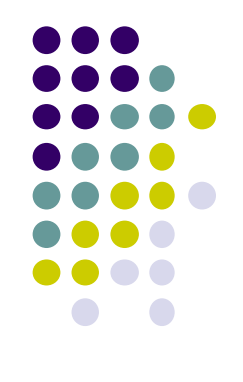

- Используя любое изученное или найденное вами Middleware продемонстрировать пересылку информации между двумя узлами (ноутами, смартфонами и др.)
- Решение представить в виде презентации на 10-15 мин. с подробным разъяснением кода.
- Задачу можно выполнять в паре.